#### Collision Detection

Based on Collision Series On XNA Creators Club

## Collision Detection

- Circular
- $\bullet$ Rectangular
- Pixel‐based
- $\bullet$ • Rotated rectangles
- Pixel-based with rotations
- Minimize work (to do)

# Circular Collision Detection

- Simple
- • Maintain information about
	- • $\bullet$  the object's center and
	- $\bullet$ • the distance from the center to the furthest point on the object, i.e. the radius of the circle.
- $\bullet$  Determine the distance between two objects' centers and see if it is less than the sum of their bounding circle's radii.

## Rectangular Collision Detection

- •• Determine the "rectangle of intersection"
- If that rectangle is "degenerate" then there is no intersection, otherwise there is.
- What's a degenerate rectangle?
- •• One with a height or width less than or equal to zero pixels.

## Overlapping Rectangles

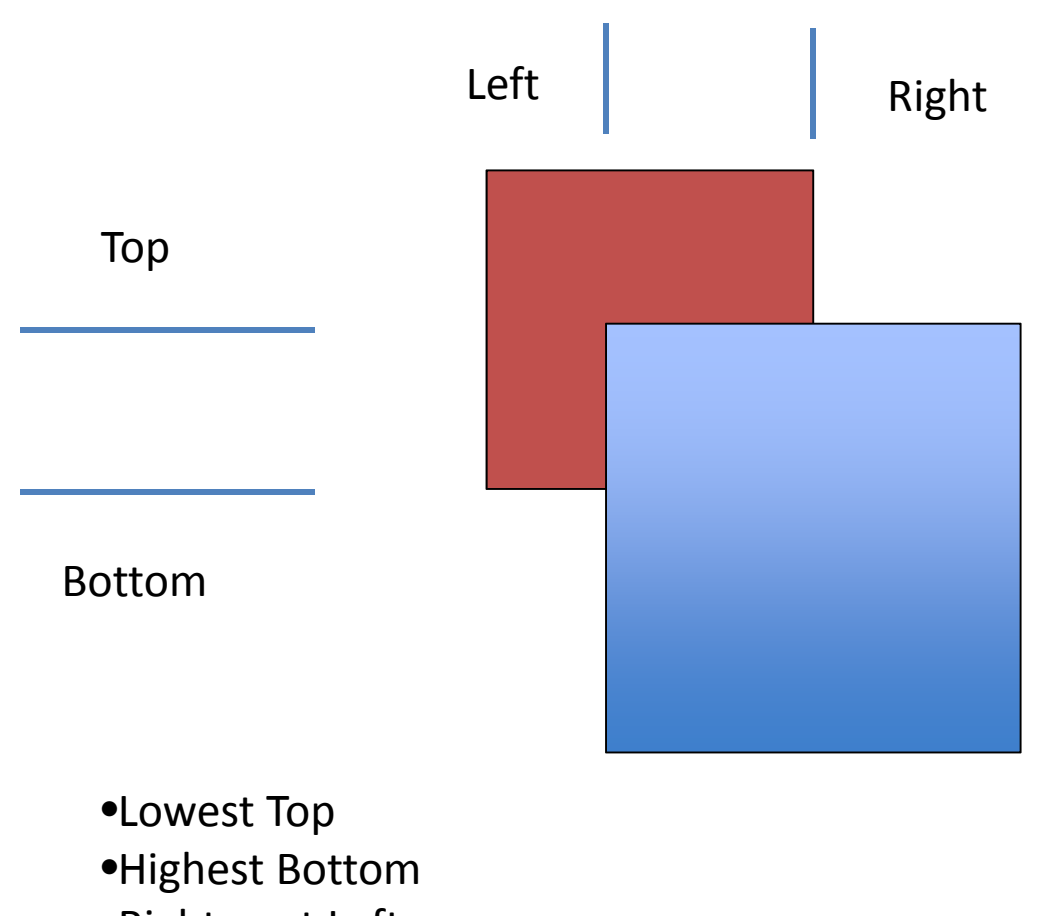

- •Rightmost Left
- •Leftmost Right

# Rectangular Collision Detection

- • Compute the top of the possible rectangular intersection
	- • $\bullet$  It will be the top of the two rectangles that is lower on the screen.
- • Compute the bottom of the possible rectangular intersection
	- • $\bullet$  It will be the bottom that is higher on the screen.
	- •To get the bottom, we have to add the height of the sprite to the top.
- Compute the left side
	- • $\bullet$  It will be the left side that is furthest to the right.
- • Compute the right side
	- • $\bullet$  It will be the right side that is furthest to the left.
- When does intersection fail?
	- • $\bullet$  If the bottom is higher up than the top
	- • $\bullet$  If the left side is further right than the right side.
- Otherwise we have a hit!!

### Compute Intersection Rectangle

// Find the bounds of the rectangle intersection int top <sup>=</sup> Math.Max(rectangleA.Top, rectangleB.Top); int bottom <sup>=</sup> Math.Min(rectangleA.Bottom, rectangleB.Bottom); int left <sup>=</sup> Math.Max(rectangleA.Left, rectangleB.Left); int right <sup>=</sup> Math.Min(rectangleA.Right, rectangleB.Right);

// Did we intersect? // Note that XNA Rectangle's Bottom is Y +Height, // so it is **not** *part of* the rectangle. return (top <sup>&</sup>gt; bottom && left <sup>&</sup>gt; right);

# Pixel‐based Collision Detection

- $\bullet$  Rectangular collision can have annoying results
- We would prefer <u>not</u> to report a collision when none has occurred yet.

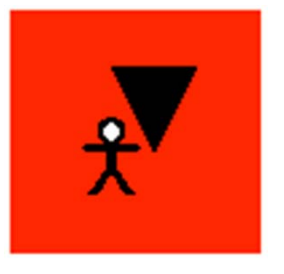

- Steps?
	- •Get pixel data for sprites
	- $\bullet$ • Get the intersection rectangle
	- $\bullet$  $\bullet$  Check its pixels

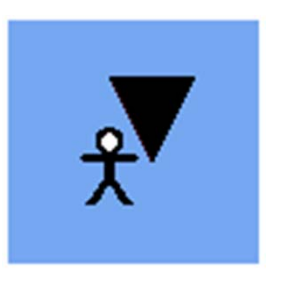

#### Pixel Data

- Which pixels actually intersected?
- Compute the rectangular intersection.
- Look at the pixels from each sprite.
- $\bullet$  XNA's Texture2D has <sup>a</sup> GetData method that fills <sup>a</sup> one‐ dimensional Color array.
- Each Color has 4 properties, R, G, B and A.
- If the pixels for each shape have <sup>a</sup> non‐zero alpha channel, then you have <sup>a</sup> collision!

## Check all Pixels for Collision

```
for (int y = top; y < bottom; y++) { // top to bottom
    for (int x = \text{left}; x < \text{right}; x++) { // left to right
        // Get the Color array indices
        int indexA = x - rectangleA. Left
                  + (y-rectangleA.Top) * rectangleA.Width;
        int indexB = x - rectangleB. Left+ (y-rectangleB.Top) * rectangleB.Width;
// Get the color of both pixels at this point
        Color colorA = data[index A];Color colorB = dataB indexB];
       // If both pixels are not completely transparent,
       // then an intersection has been found
       if (colorA.A != 0 && colorB.A != 0) return true;
    } // for x
} // for y
// No intersection found
return false;
```
## Transformed Collision Detection

- • What happens when the sprites have not only been translated
- $\bullet$ • But also rotated?

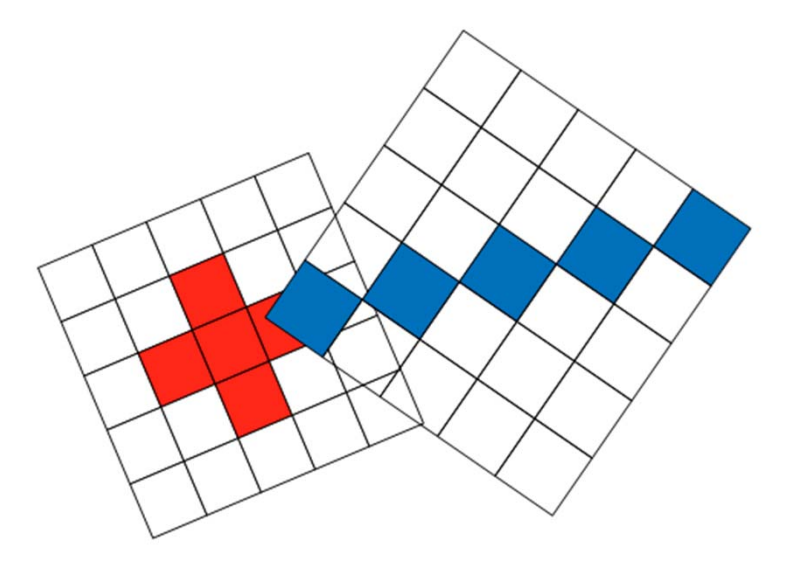

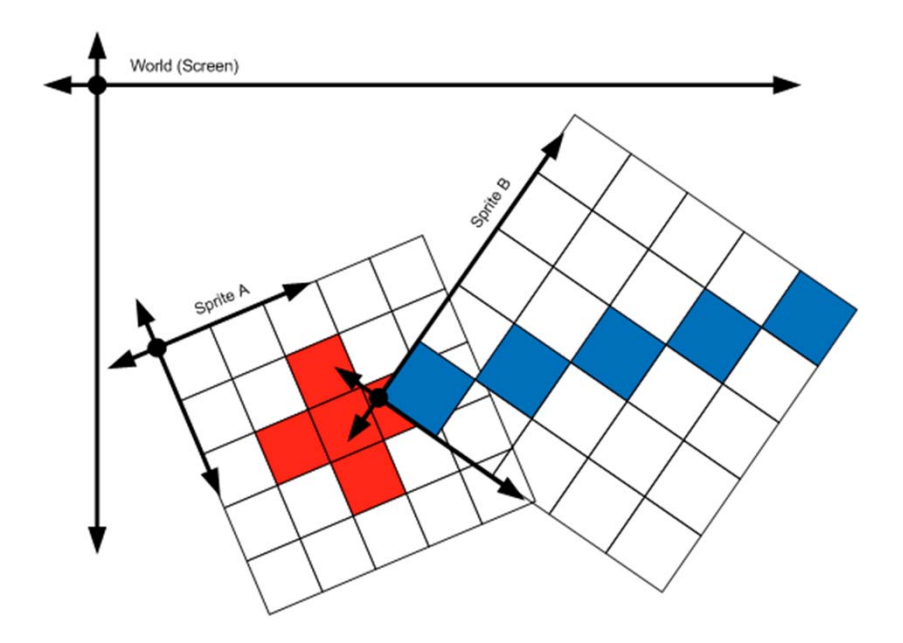

Map from A into the *world* view. Then map to B's *local* view.

#### Idea

Code is simplified if we can map from "untransformed" sprite A (red) to transformed sprite B (blue)

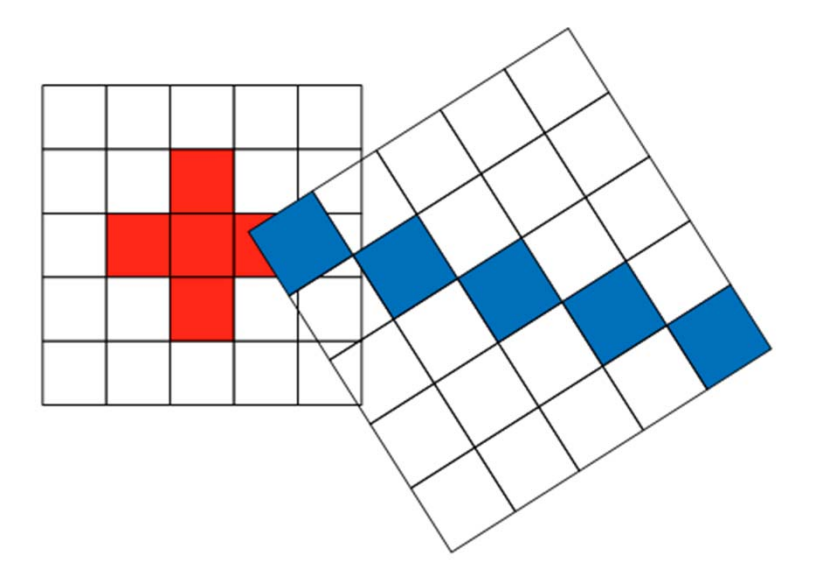

# Representing Transformations

- How can we represent transformations?
- Linear algebra!!!
- • $\bullet$  Transformations can be represented by "matrices"
- And "combined" by multiplication.
- (We'll talk about this more later)

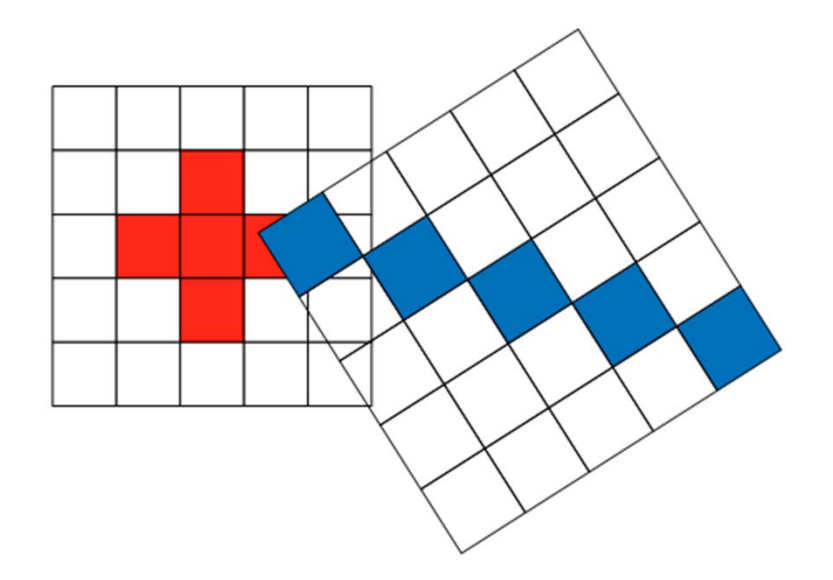

**Matrix transformAToB <sup>=</sup> transformA \* Matrix.Invert(transformB);**

# Creating Transformations

// Create the person's transformation matrix each time he moves. Matrix personTransform <sup>=</sup>

Matrix.CreateTranslation(new Vector3(personPosition, 0.0f));

// Create the block's transform

// **This is tricky!!!** (need pictures)

Matrix blockTransform <sup>=</sup>

Matrix.CreateTranslation(new Vector3(‐blockOrigin, 0.0f))

\* Matrix.CreateRotationZ(blocks[i].Rotation)

\* Matrix.CreateTranslation(newVector3(blocks[i].Position, 0.0f));

// Check collision with person

personHit <sup>=</sup> IntersectPixels(personTransform, personTexture.Width,

personTexture.Height, personTextureData, blockTransform, blockTexture.Width, blockTexture.Height, blockTextureData));

#### IntersectPixels

```
Matrix transformAToB = transformA * Matrix.Invert(transformB);
for (int yA = 0; yA < heightA; yA++) { // Looping over rows in A
   for (int xA = 0; xA < widthA; xA++) { // Looping over pixel in a row in A
      // Calculate this pixel's location in B
      // "transform" the A pixel into a location in B's "space"
      Vector2 positionInB =
         Vector2.Transform(new Vector2(xA, yA), transformAToB);
      // Round to the nearest pixel
      int xB = (int)Math.Round(positionInB.X);
      int yB = (int)Math.Round(positionInB.Y);
```

```
if (0 <= xB && xB < widthB && 0 <= yB && yB < heightB) { // Overlap?
          Color colorA = dataA[xA + yA * widthA]; // Get A's color
          Color colorB = dataB[xB + yB * widthB]; // Get B's color
          if (colorA.A != 0 && colorB.A != 0) { // Both visible?
            return true; // intersection!
        } } } }
return false; // No intersection.
```
# First Optimization Rectangular Collision detection with Rotated Rectangles

- • Doing pixel by pixel checking / transformations is expensive!
- • $\bullet$  First should do a sanity check
- •**•** Rotate *just* the corners of the sprites
- $\bullet$ • Then create a bounding box. (How? next slide)
- $\bullet$  Finally check for rectangular intersection.

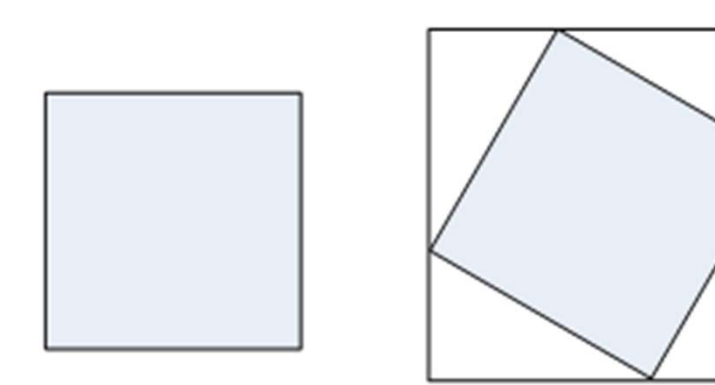

#### CalculateBoundingRectangle

// Transform all four corners into work space Vector2.Transform(ref leftTop, ref transform, out leftTop); Vector2.Transform(ref rightTop, ref transform, out rightTop); Vector2.Transform(ref leftBottom, ref transform, out leftBottom); Vector2.Transform(ref rightBottom, ref transform, out rightBottom);

// Find the minimum and maximum extents of the rectangle in world space // Note that Vector2.Min(v1, v2) = Vector(min(v1.x, v1.y), min(v1.y, v2.y) Vector2 min = Vector2.Min(Vector2.Min(leftTop, rightTop), Vector2.Min(leftBottom, rightBottom)); Vector2 max = Vector2.Max(Vector2.Max(leftTop, rightTop), Vector2.Max(leftBottom, rightBottom)); // Return as a rectangle

return new Rectangle((int)min.X, (int)min.Y,  $(int)(max.X - min.X), (int)(max.Y - min.Y))$ ;

# Second Optimization Eliminate Per‐Pixel Transformation

- • Doing pixel by pixel transformations is expensive!
	- Yes, we said that already.
- $\bullet$  Going across <sup>a</sup> row in A results in <sup>a</sup> *fixed* sized translation in B. Just add vectors!
- $\bullet$ • Same for going from row to row.

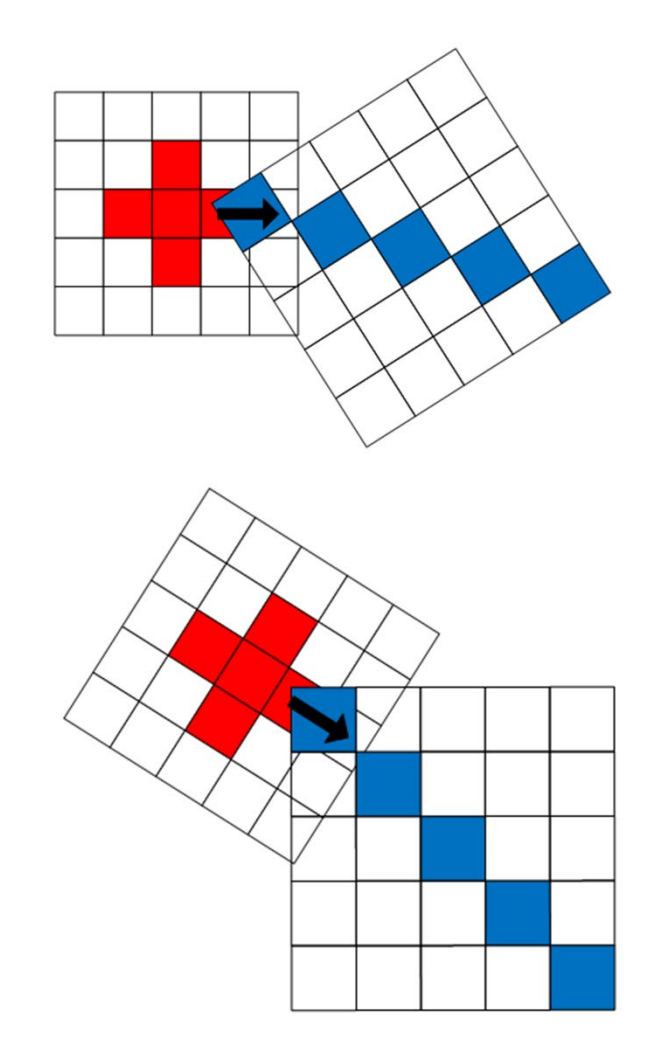